# Instalador y actualizador APA 7 en Word

Compilador Lic. César Carbache Mora, MSc.

Página de descarga actualizador de APA 7ma edición en WORD <https://investigacion.caiem.org/2022/01/26/estilo-apa-7ma-edicion/>

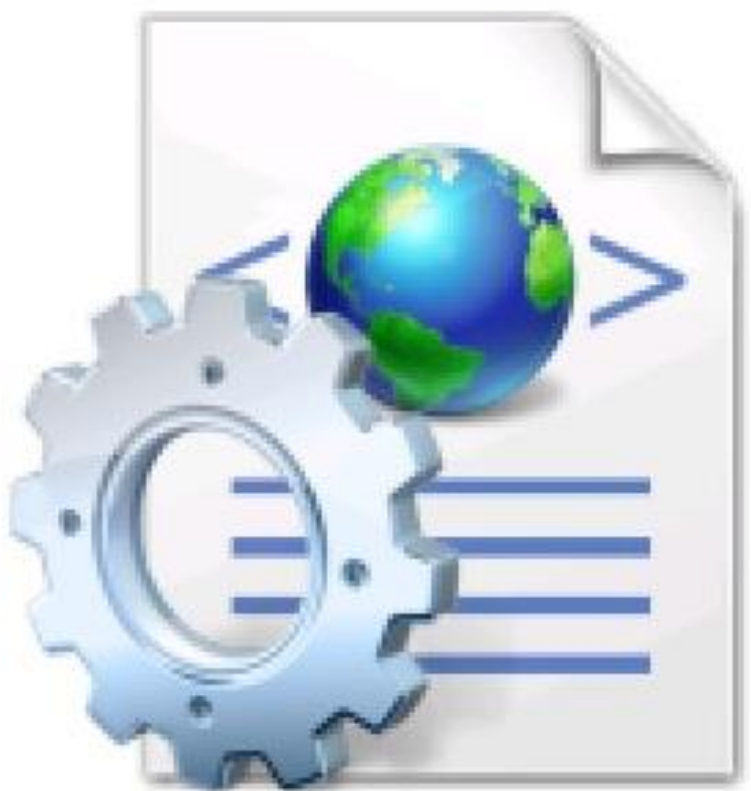

### APASeventhEditi

#### on

# **Copiar Script** APASeventheEditi

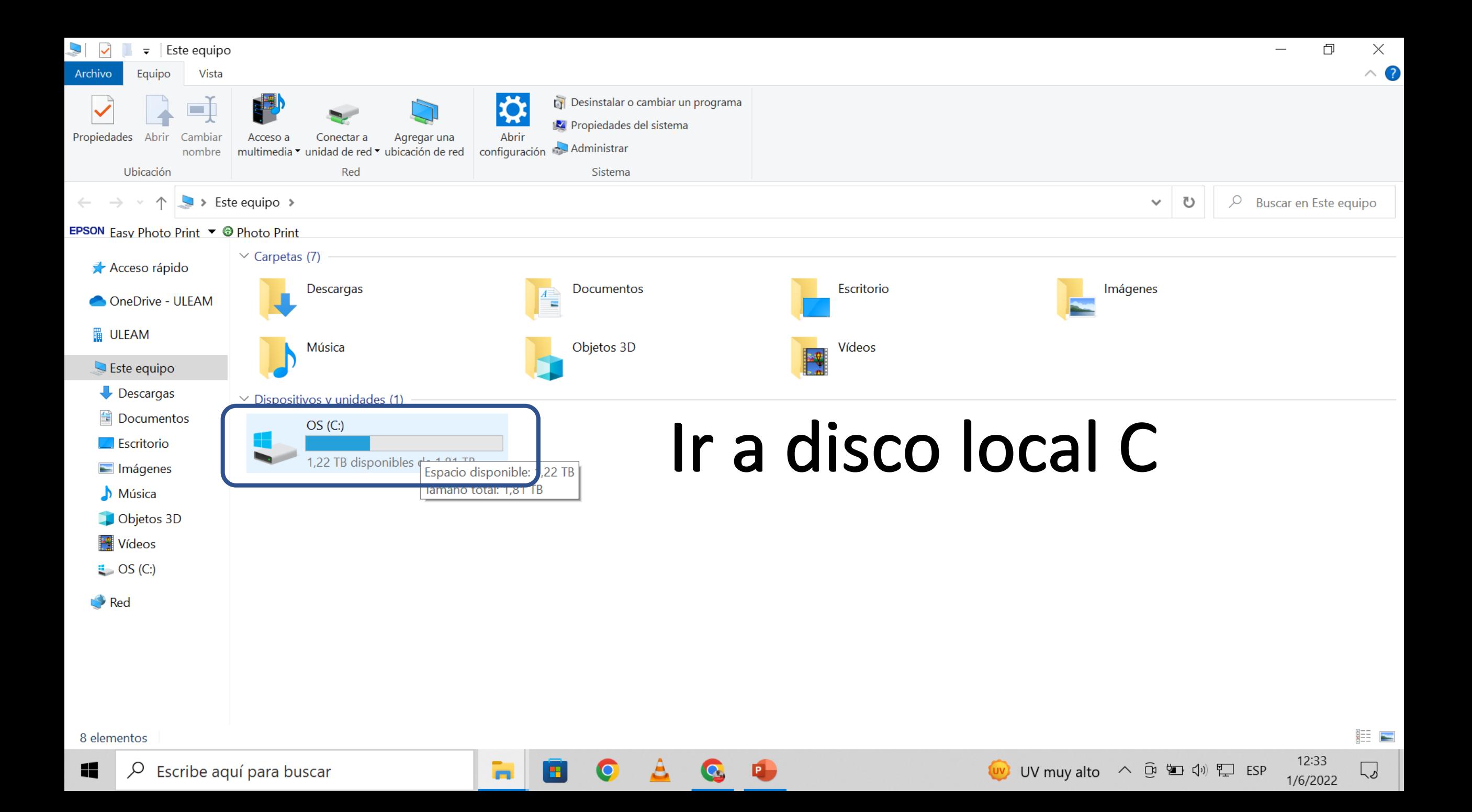

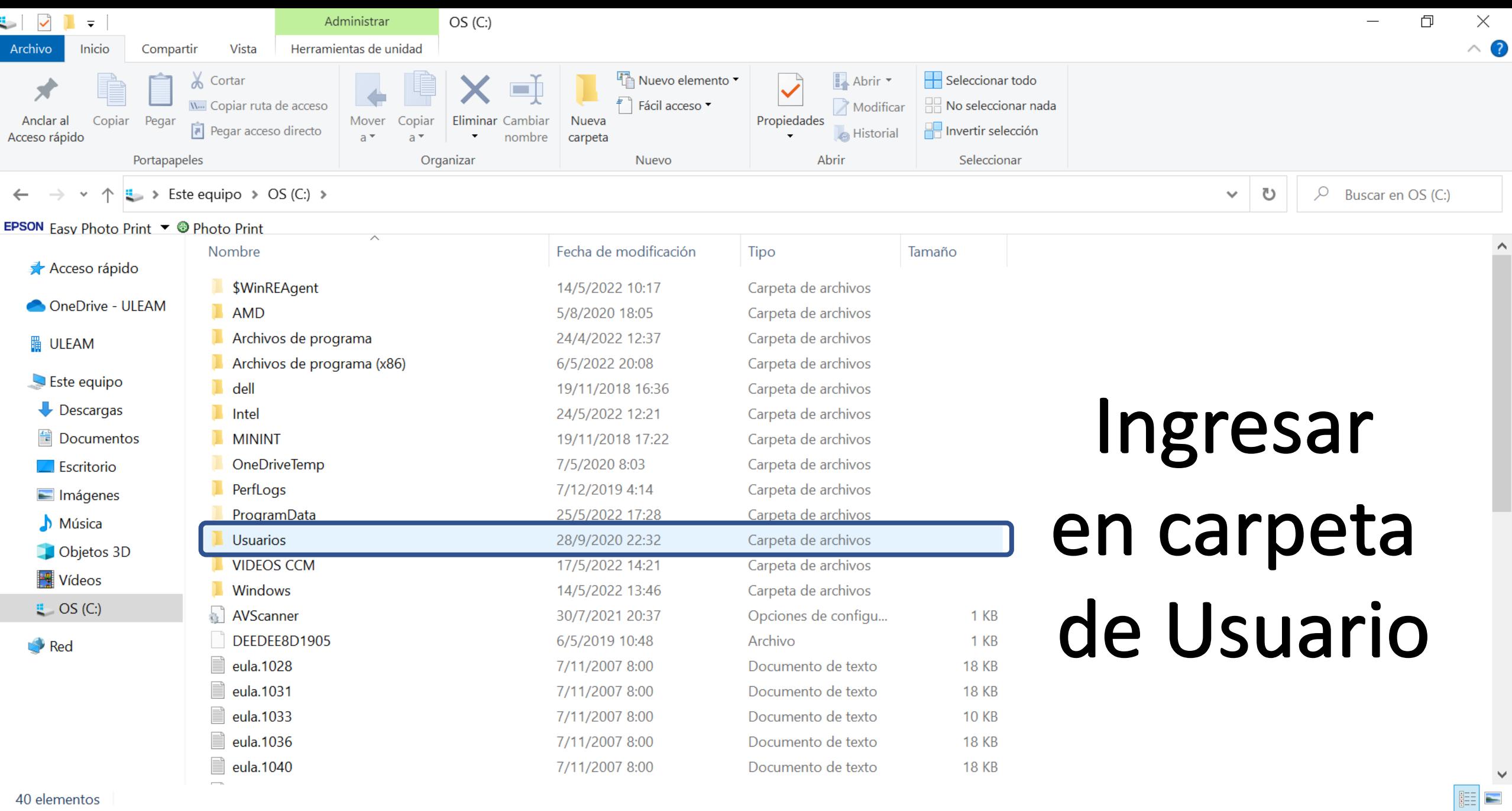

 $A$ 

 $\bullet$ 

О

 $\varphi$  Escribe aquí para buscar  $\blacksquare$ 

a,

● 27°C Parc. soleado へ @ 知 (1) 및 ESP

12:34<br>1/6/2022

 $\sqrt{2}$ 

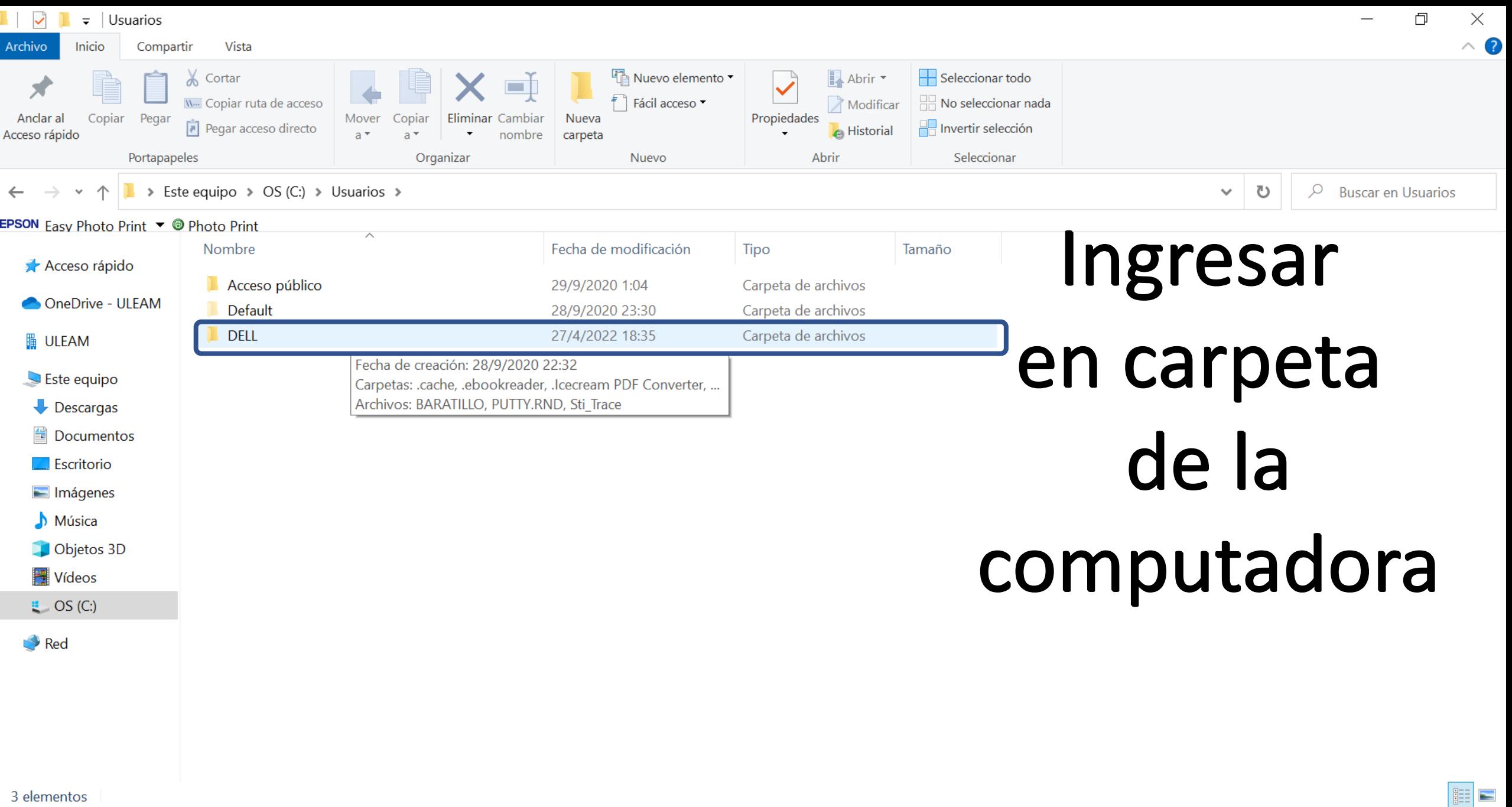

 $A$ 

t.

ø

 $\bullet$ 

12:35<br>1/6/2022

 $\sqrt{2}$ 

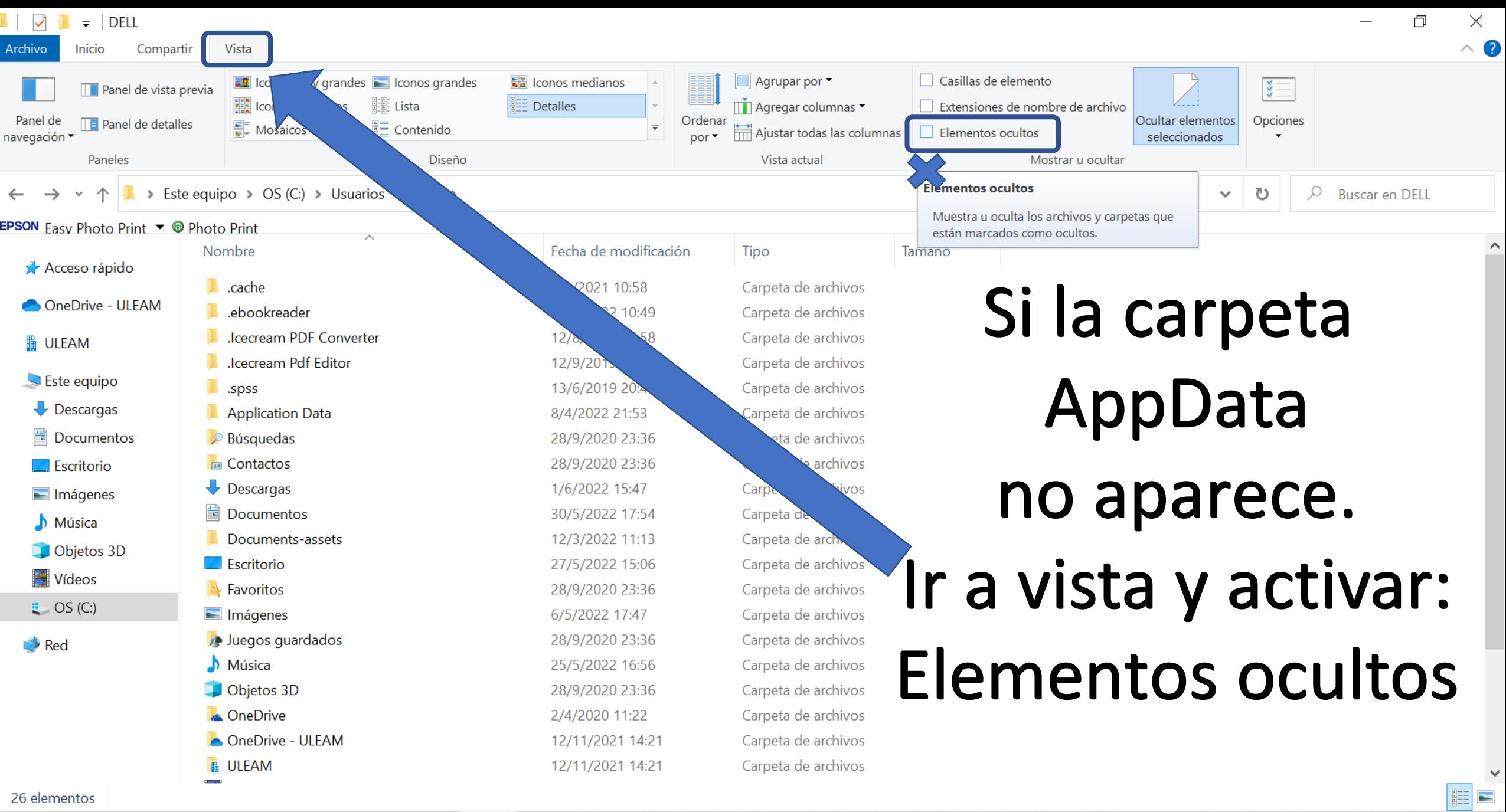

18:44<br>1/6/2022

 $\sqrt{2}$ 

Atardecer  $\land$   $\widehat{\boxdot}$   $\blacksquare$   $\triangleleft$   $\%$  ESP

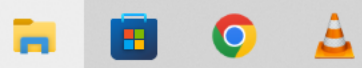

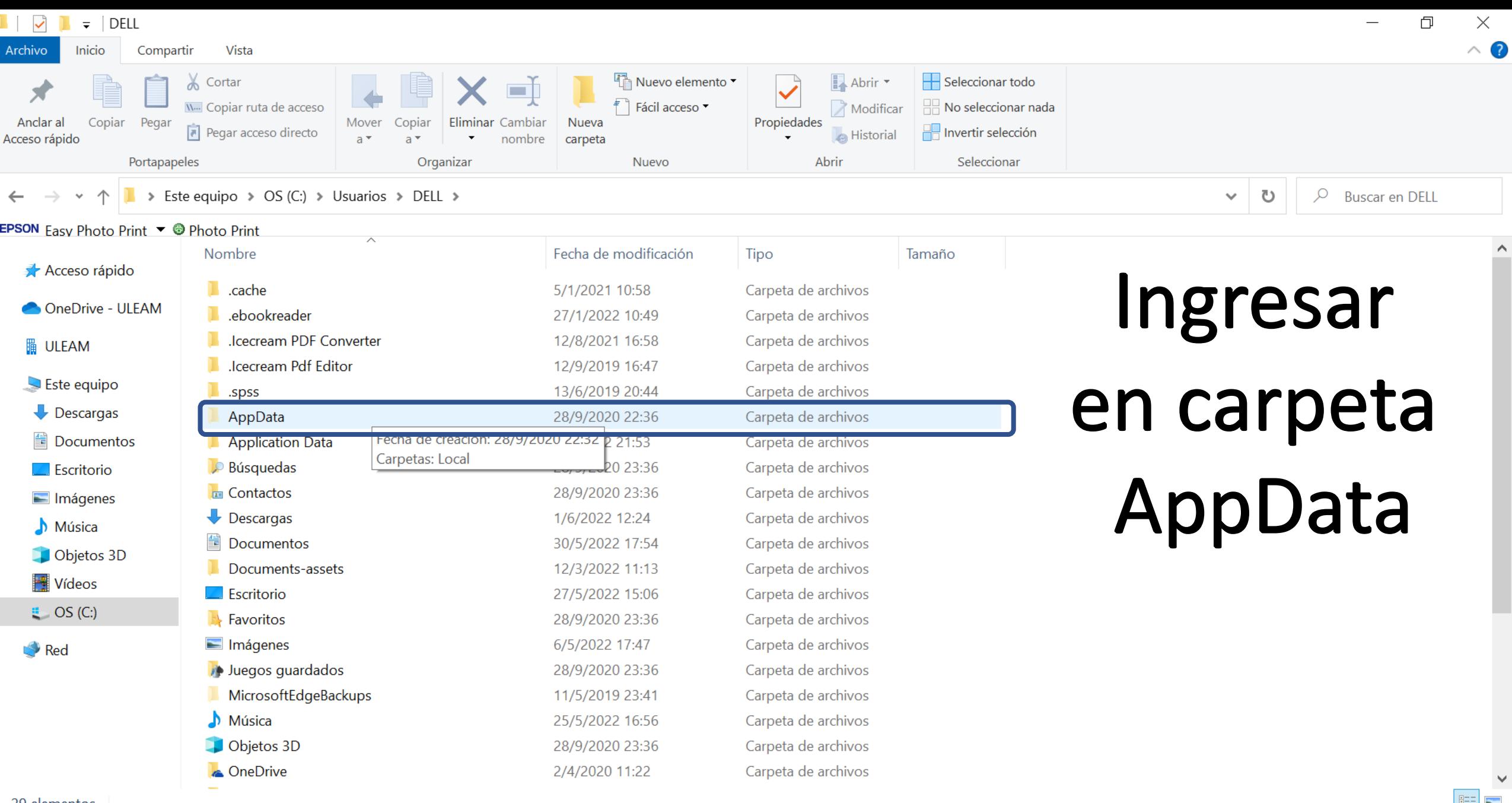

 $A$ 

t.

ø

 $\bullet$ 

29 elementos

● 27°C Parc. soleado へ @ 知 (1) 및 ESP

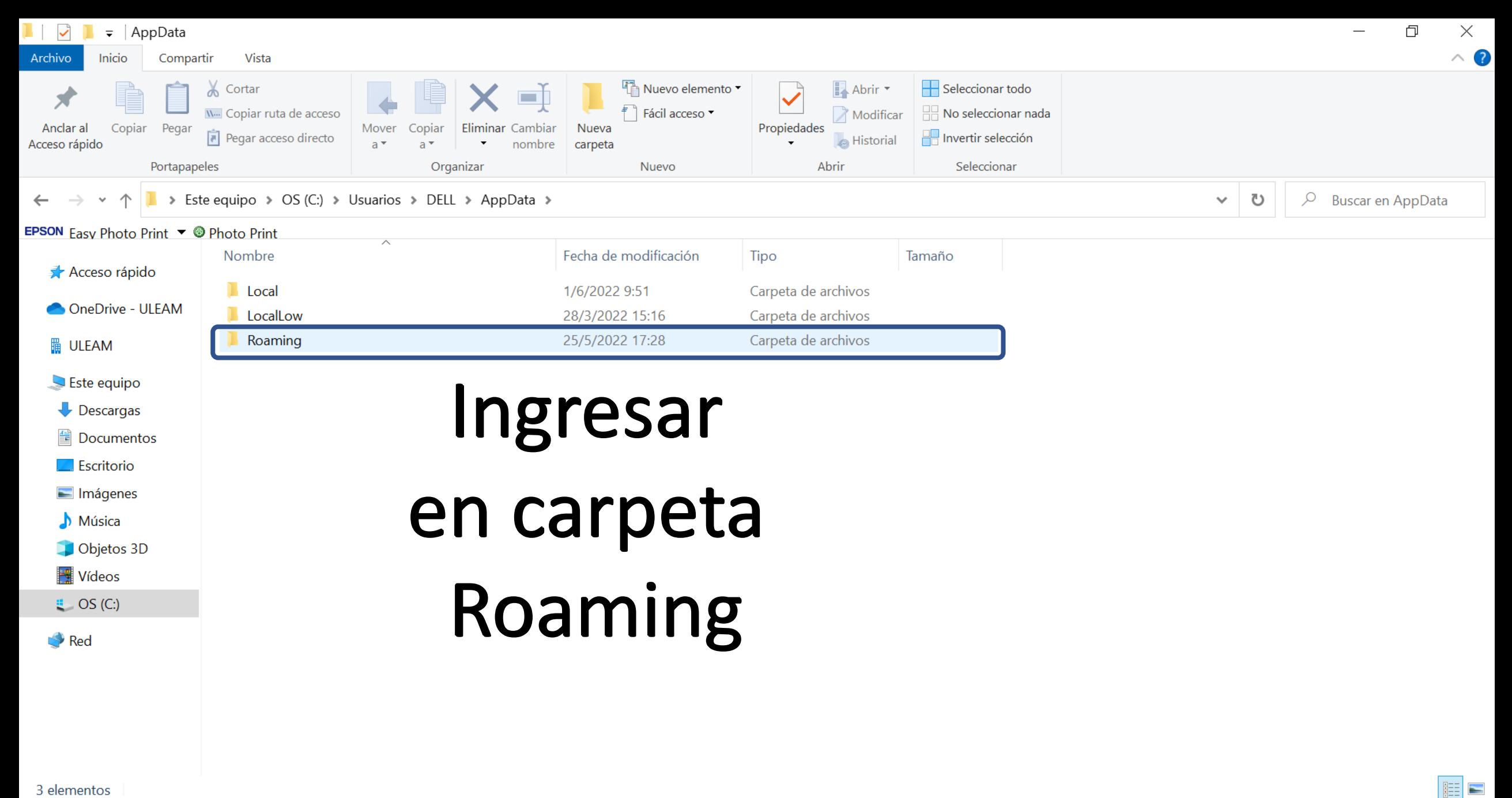

в.

m

12:36

1/6/2022

لى

27°C Parc. soleado へ 回 知 (1) ロ ESP

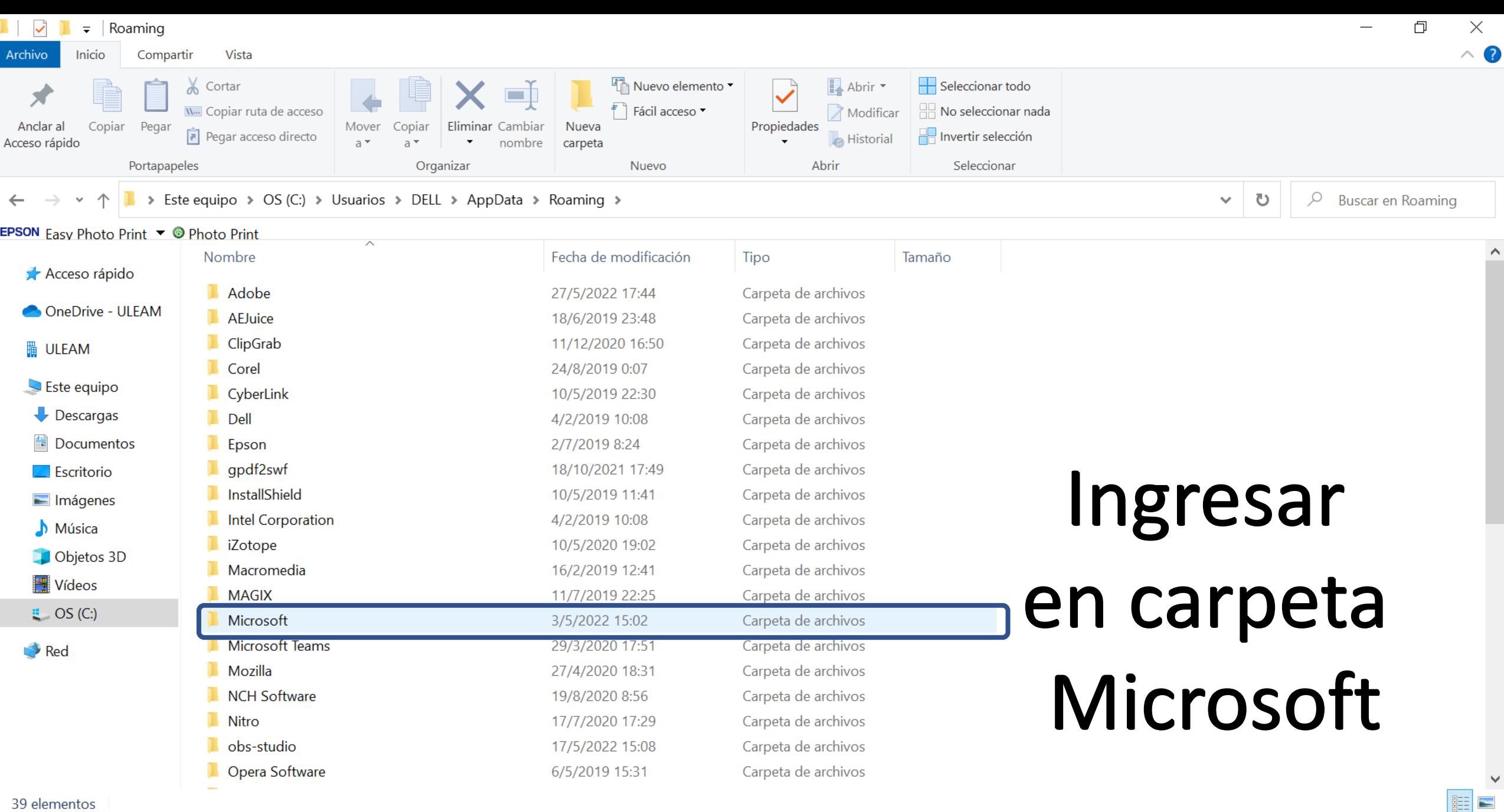

OAD

a,

8

 $\blacksquare$ 

12:37<br>1/6/2022

 $\sqrt{2}$ 

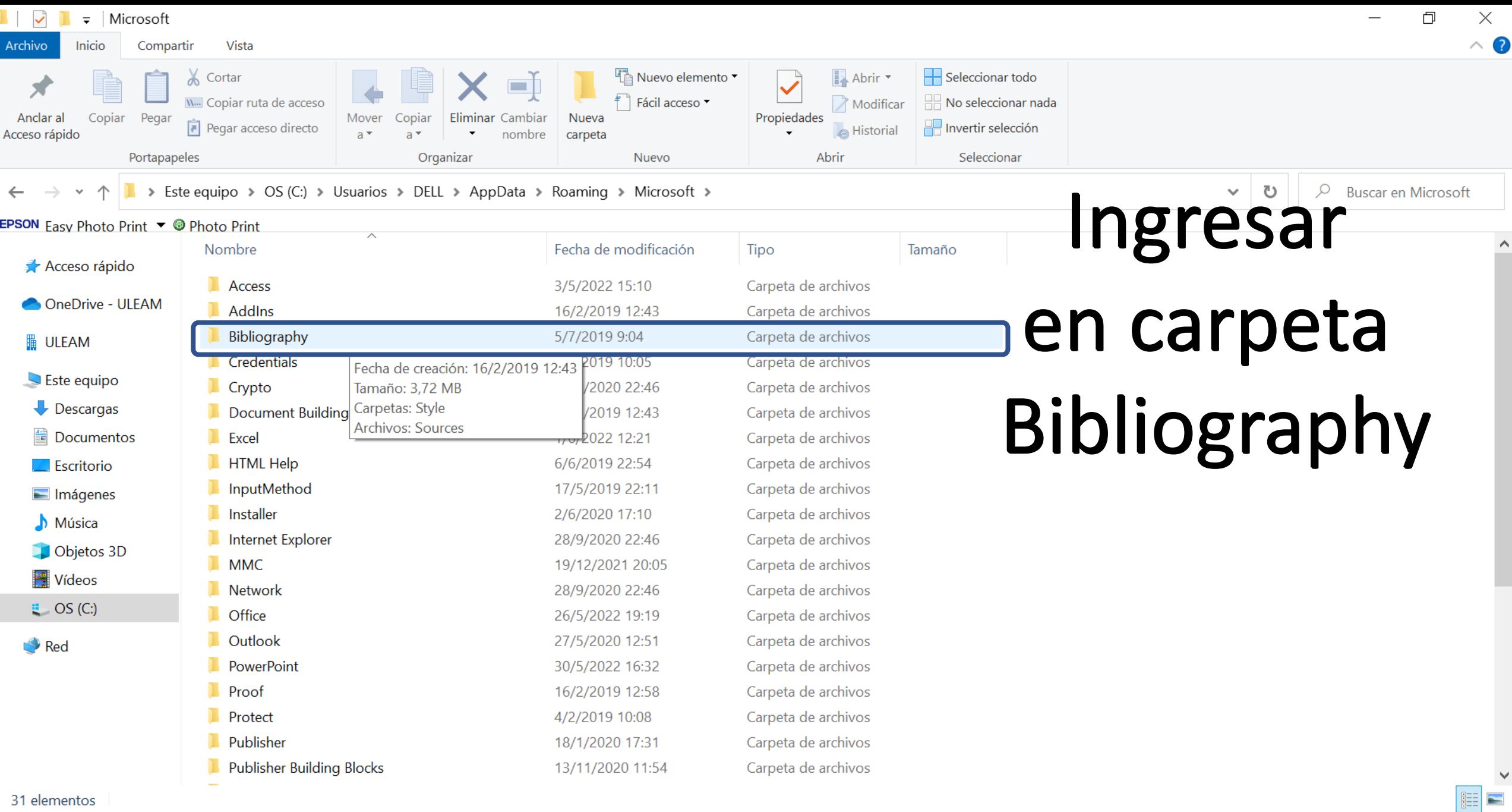

 $\Delta$ 

 $\bullet$ 

 $\sqrt{2}$ 

G.

Ō

12:37<br>1/6/2022

 $\sqrt{2}$ 

27°C Parc. soleado へ @ 知 (1) 里 ESP

 $\varphi$  Escribe aquí para buscar  $\blacksquare$ 

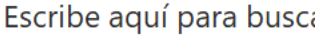

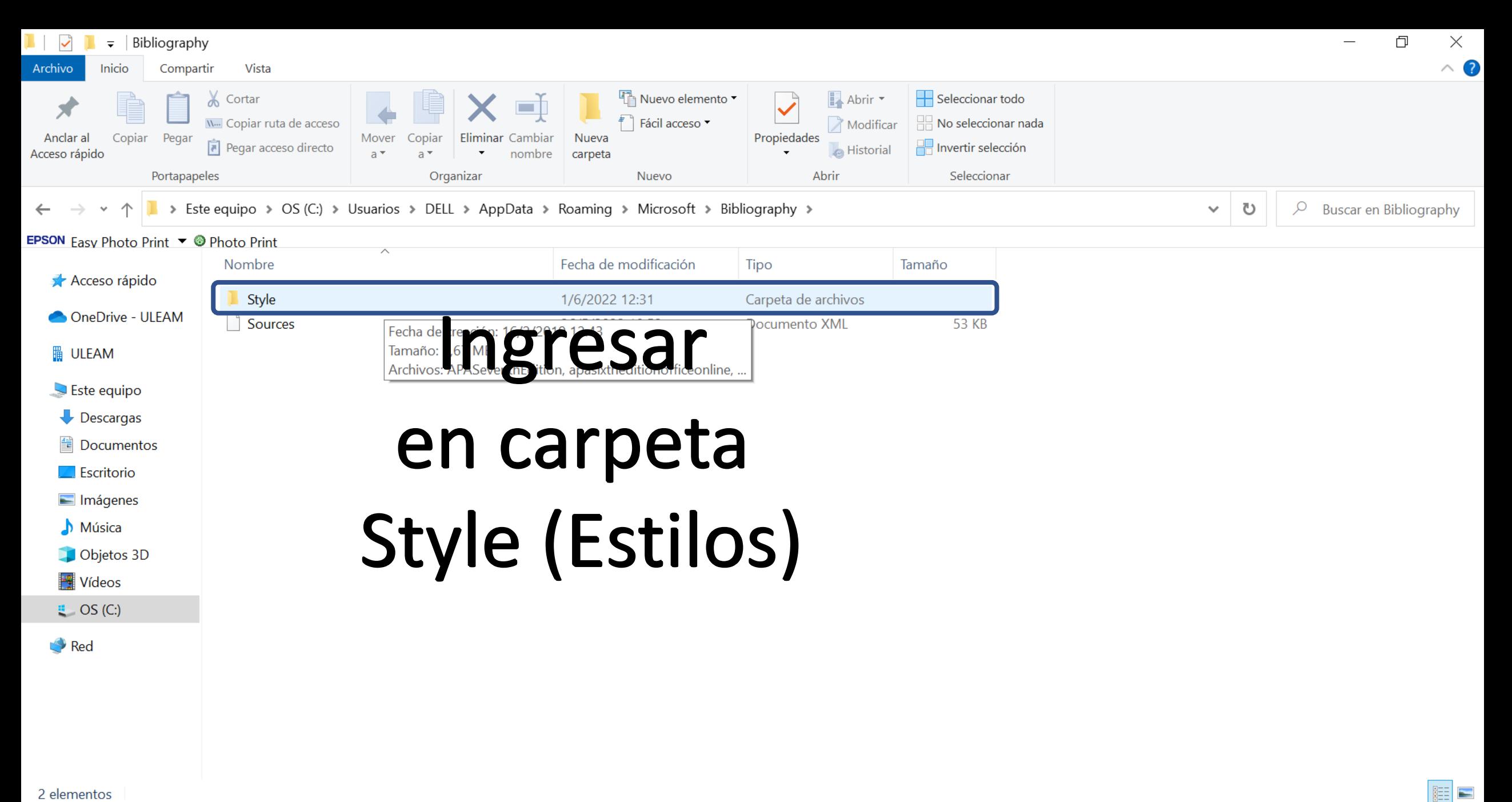

0.

m

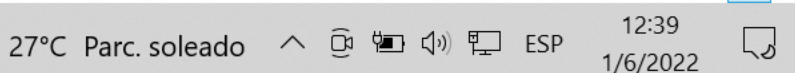

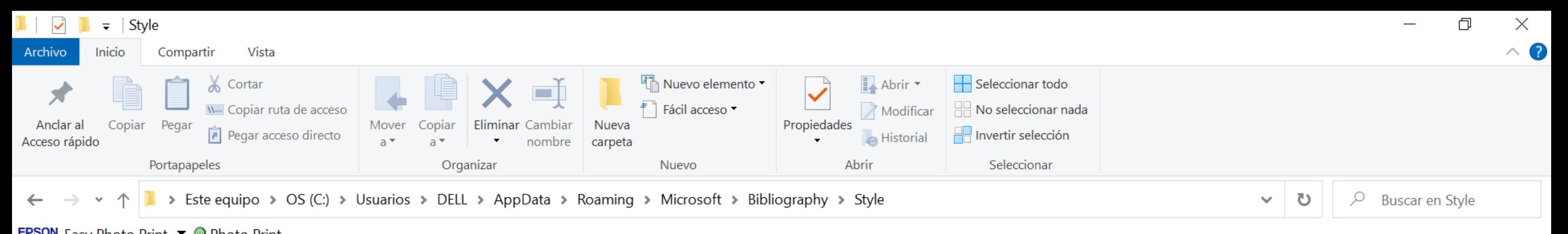

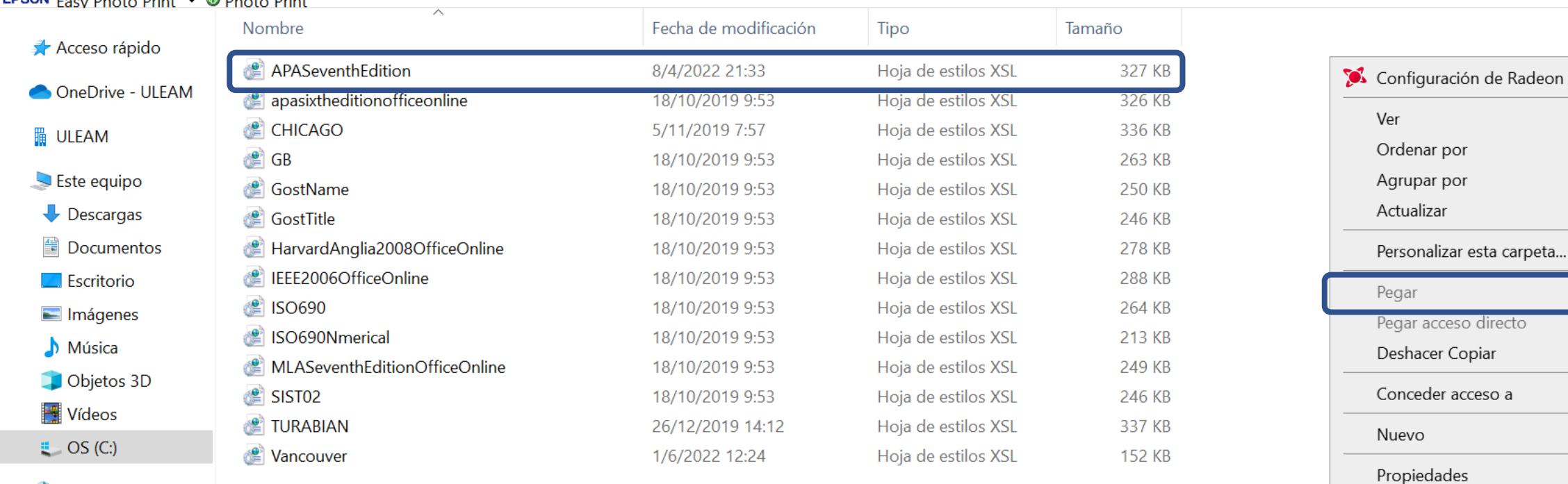

m

Red

# Pegar el actualizador y listo, ya está

14 elementos

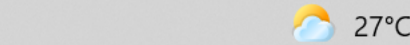

 $\mathcal{P}$ 

 $\Delta$ 

 $Ctrl+Z$ 

↘

 $\checkmark$ 

12:40

1/6/2022

E

لى

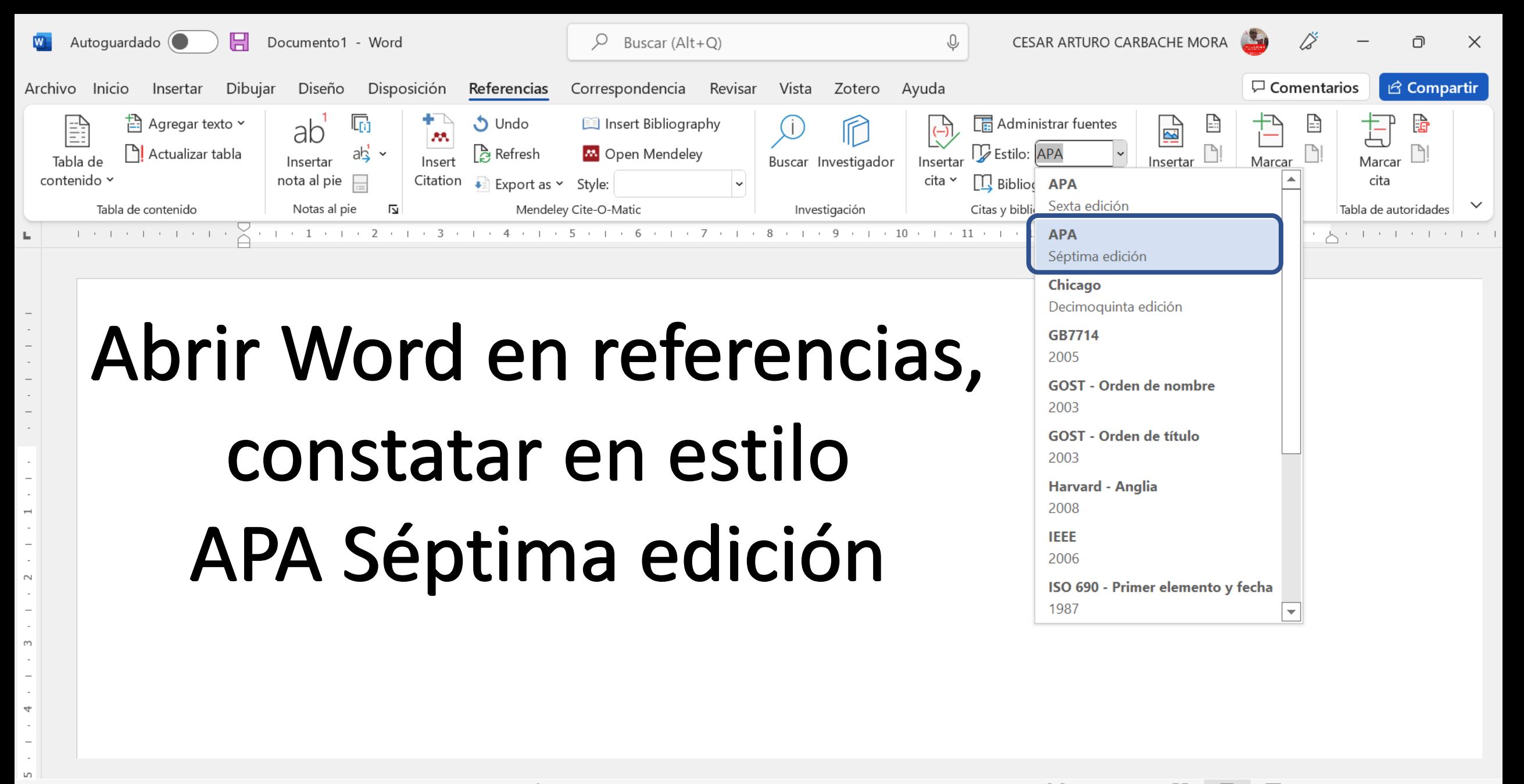

Concentración

27°C Parc. soleado へ h 恤 (n) L ESP

 $12:4'$ 

1/6/2022

扇 S. Accesibilidad: todo correcto